## **CSE 12**: Basic data structures and object-oriented design

Jacob Whitehill jake@mplab.ucsd.edu

> Lecture Nine 15 Aug 2011

#### Stacks.

#### Review of stacks

- Stacks are a last-in-first-out (LIFO) data structure designed primarily to store data temporarily.
- Data are always added to/removed from the top of the stack.
- Stack ADT interface:

```
interface Stack<T> {
   // Adds the specified object to the top of the stack.
   void push (T o);
```
 **// Removes the top of the stack and returns it. T pop () throws NoSuchElementException;**

 **// Returns the top of the stack without removing it. T peek () throws NoSuchElementException;**

**}**

### Stack implementations

- A stack can be implemented straightforwardly using two kinds of backing stores/underlying storage.
	- Array
		- More efficient for stacks of a fixed maximum capacity.
	- Linked list
		- More flexible for stacks with a growable capacity.

- Arrays offer a natural implementation of stacks:
	- Use **T**[] underlyingStorage to hold elements added to stack.
		- Maximum capacity is underlyingStorage.length
	- Keep track of "height" of stack using **\_numElements** instance variable. **...**

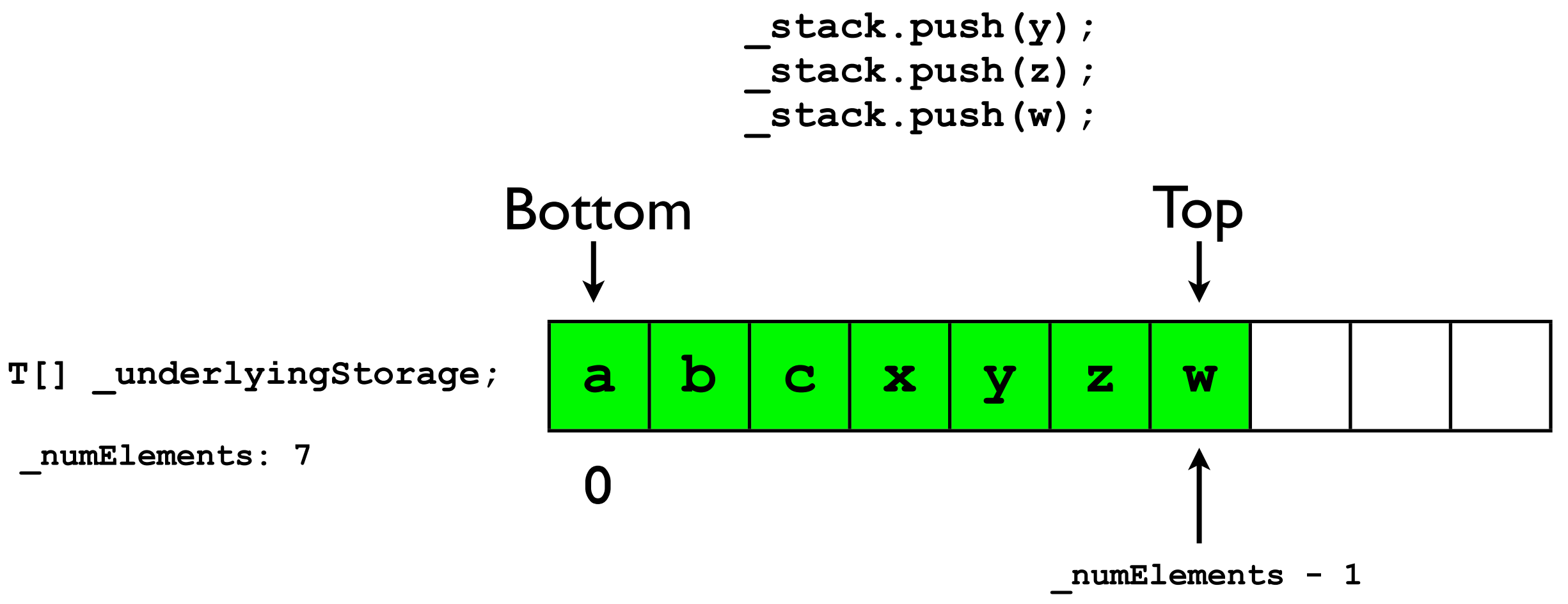

- In every call to **push(o)**, e.g., **\_stack.push(q);**
	- **\_numElements** is incremented.
	- **<sup>o</sup>** is stored at index **\_numElements 1**.

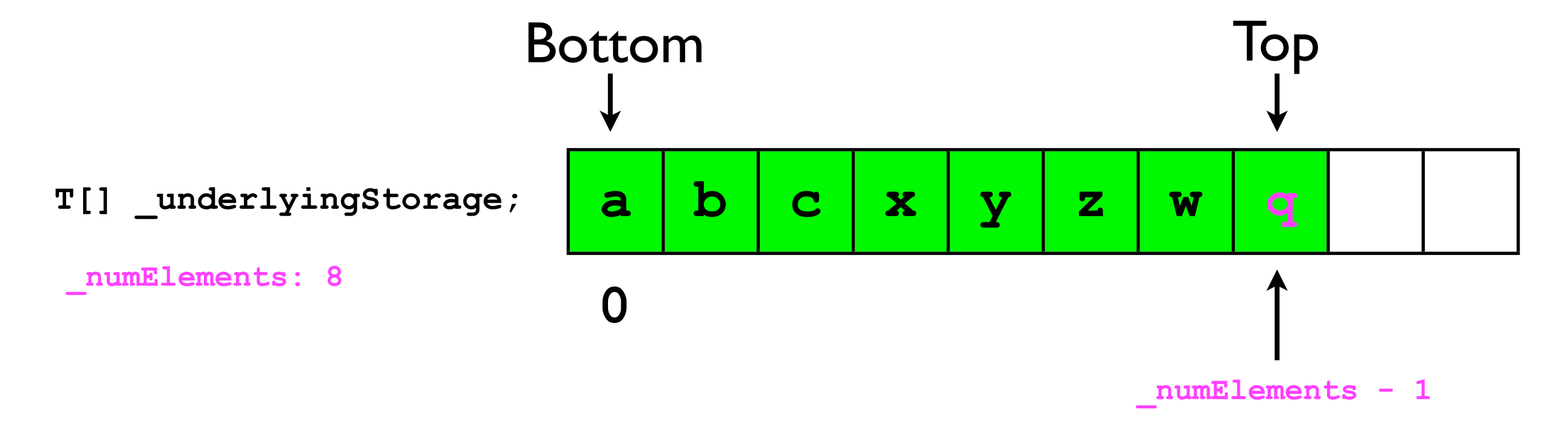

- In every call to **peek()**:
	- The element stored at index **\_numElements - 1** is saved to a local variable **top**.
	- **top** is returned.

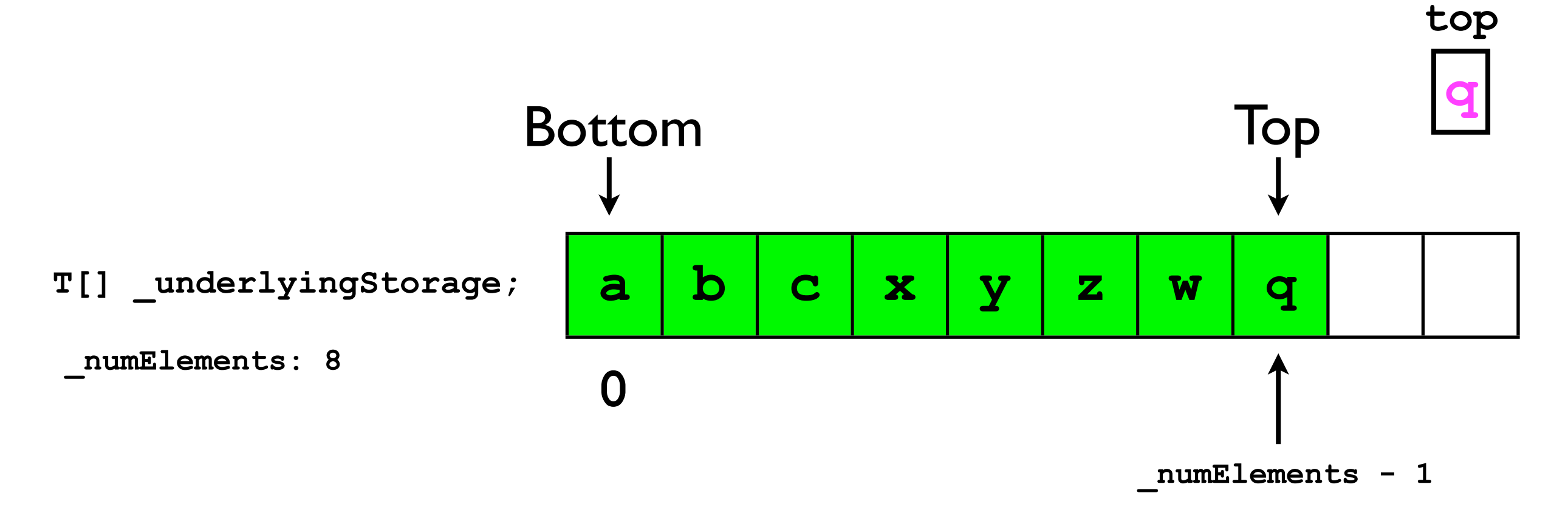

- In every call to **pop()**:
	- The element stored at index **\_numElements - 1** is saved to a local variable **top**.
	- **\_numElements** is decremented.

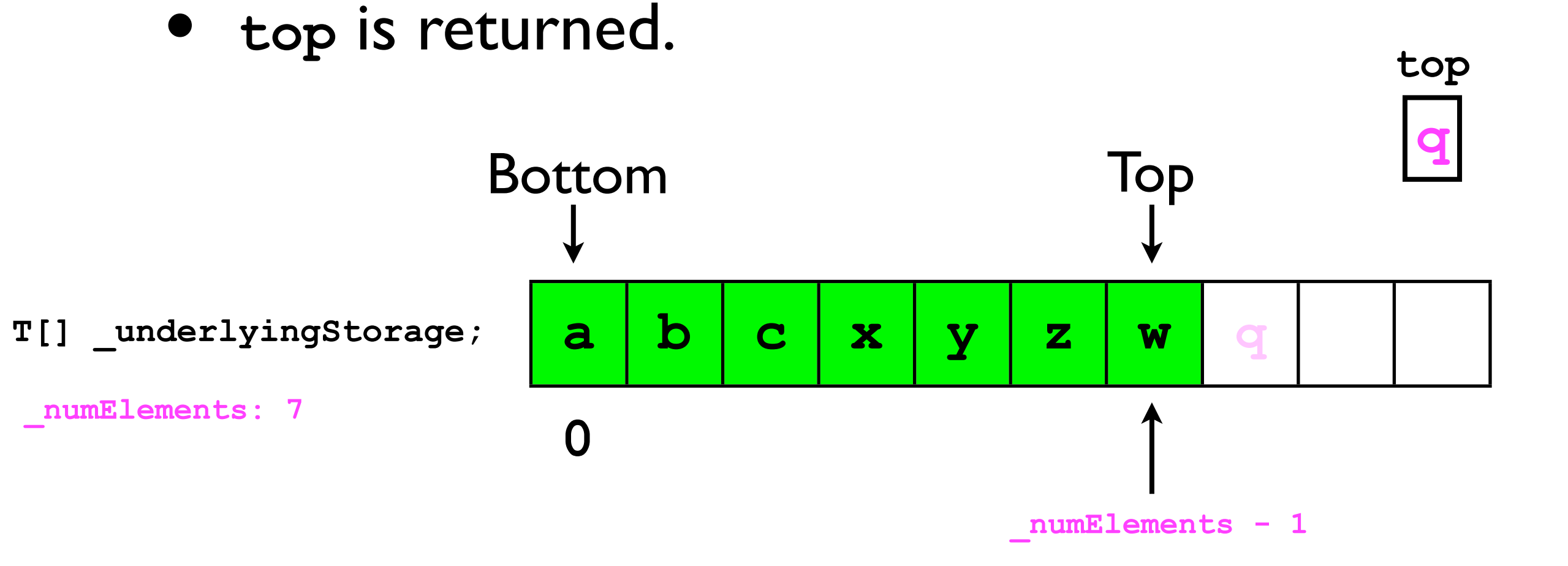

#### Exceptions

- If a stack has reached its maximum capacity (i.e., **\_numElements == \_underlyingStorage.length**) and the user calls **push(o)**, then the stack will **overflow**.
- If a stack is empty (**\_numElements == 0**) and the user calls **pop()**, then the stack will **underflow**.

• A stack can also be implemented using a linked-list of nodes:

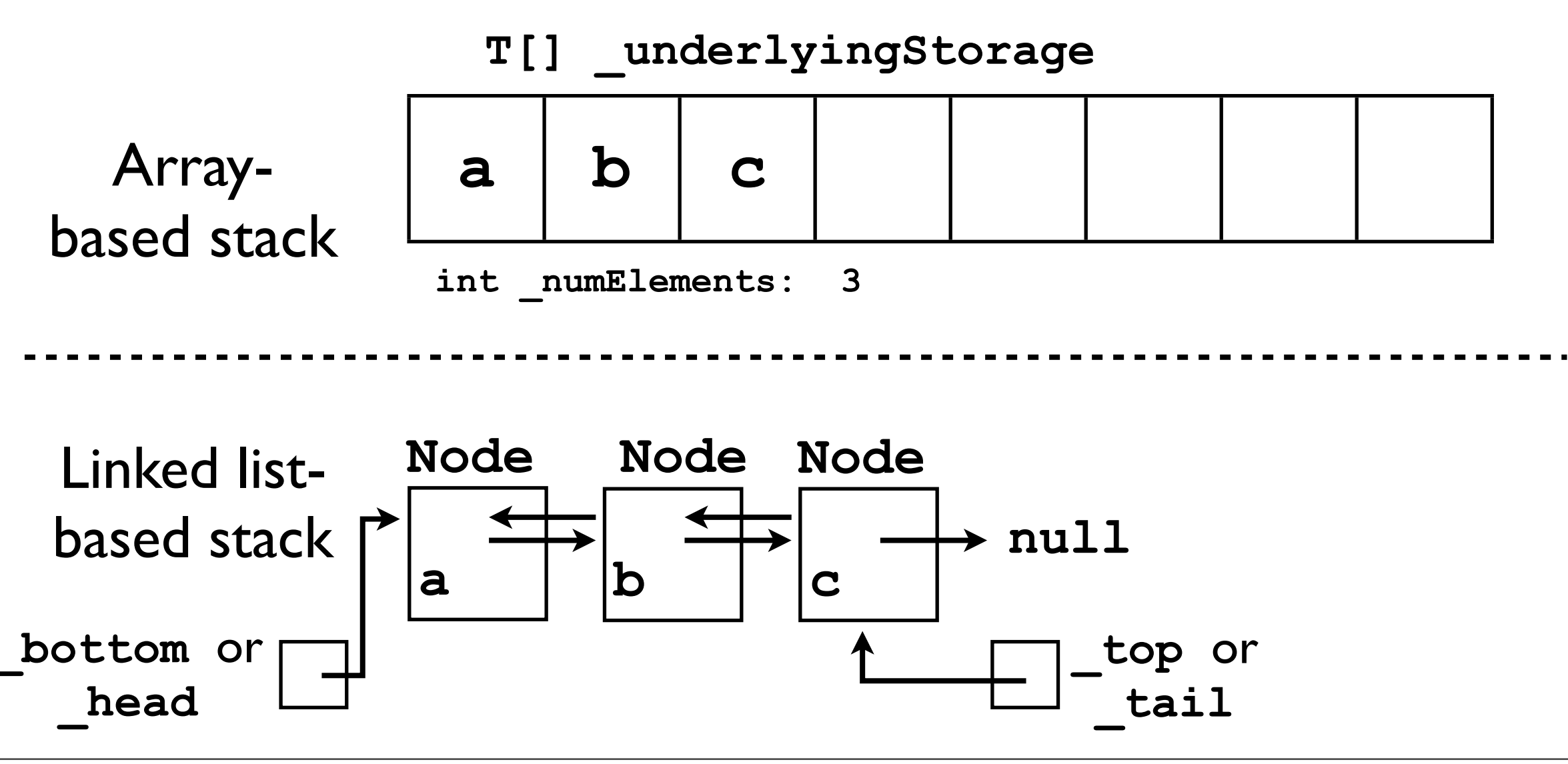

• Each call to **push(o)** adds a new **Node** to the **\_top** of the stack (or **\_tail** of the list), e.g.:

**\_stack.push(d);**

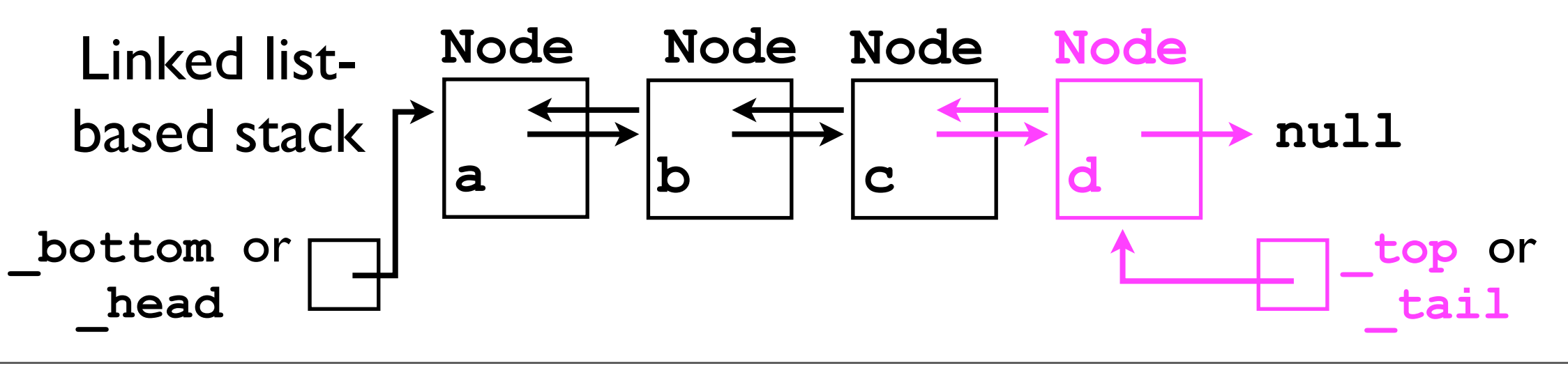

• Each call to **peek()** simply returns the data referenced by **\_top** (or **\_tail**):

final T top =  $stack.peek()$ ; // d

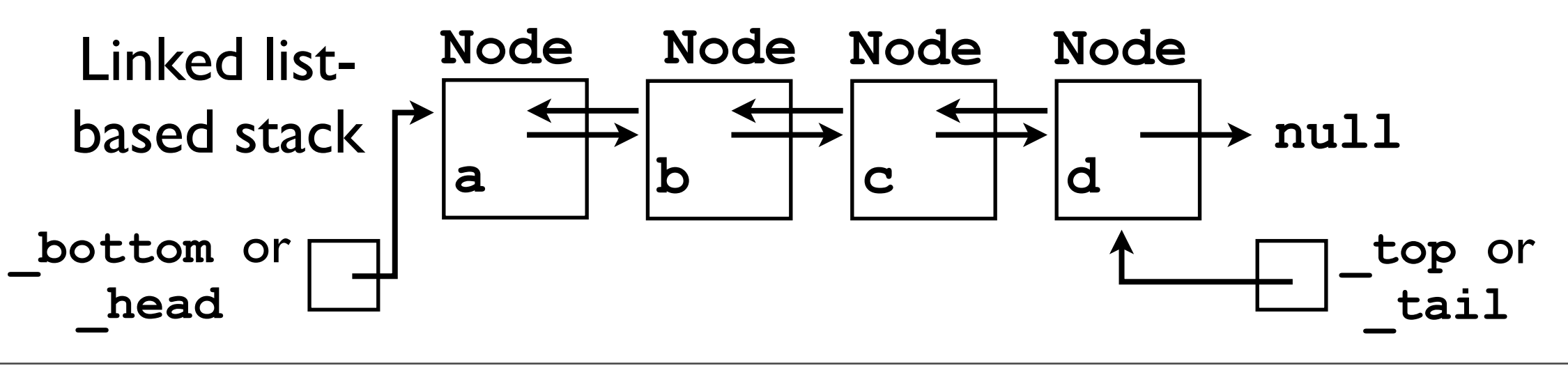

• Each call to **pop()** removes the **Node** at the **\_top** of the stack (or **\_tail** of the list) and returns the data it referenced, e.g.:

$$
final T top = stack.pop(); // d
$$

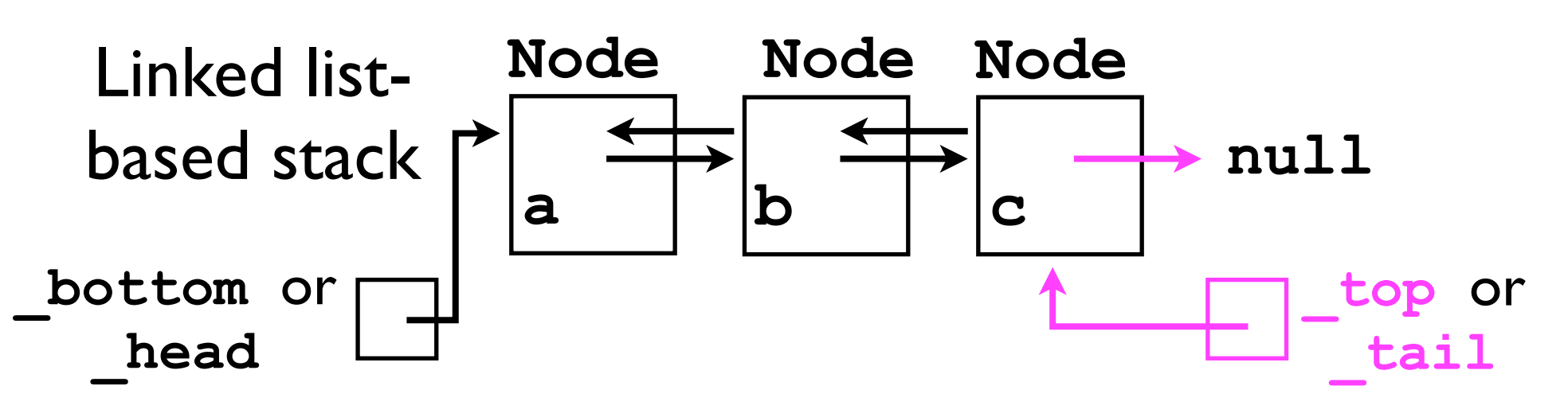

- A linked list-based stack ADT could be implemented by defining a static inner-class **Node** and essentially "re-implementing" the **DoublyLinkedList12** functionality.
	- But this would be wasteful -- we already have a functioning **DoublyLinkedList12** ADT.
	- We can save time and the possibility of human error by "adapting" the **DoublyLinkedList12** ADT to a **Stack** ADT.

## "Adapter" design pattern

- In software engineering, one of the classic "design patterns" is the *adapter*.
	- An *adapter* is a class that "maps" from the interface of one ADT -- the one we're trying to implement -- into the interface of another ADT *that already exists*.
	- If we adapt an ADT B to implement another ADT A, then every method of A must be "converted" into a related call of B.
	- In particular, we can adapt the **List12** ADT (implemented by **DoublyLinkedList12**) to satisfy the **Stack** ADT interface specification...

## Stack as adaptation of linked list

- How to "map" from **Stack** ADT to **List12** ADT:
	- Stack constructor instantiates **\_dll = new DoublyLinkedList12<T>();**
	- **push(o)** calls **\_dll.addToBack(o)**
	- **pop()** calls **\_dll.removeBack()**
	- **peek()** calls **\_dll.get(\_dll.size() 1)**

#### Queues.

#### Queues

- Queues are a first-in-first-out (FIFO) data structure used typically for temporary data storage.
	- Similarly to a train entering a tunnel, the first car to enter the tunnel is the first car to exit the tunnel.
- As with stacks, queues find many uses in *systems programming* (programming of the operating system).

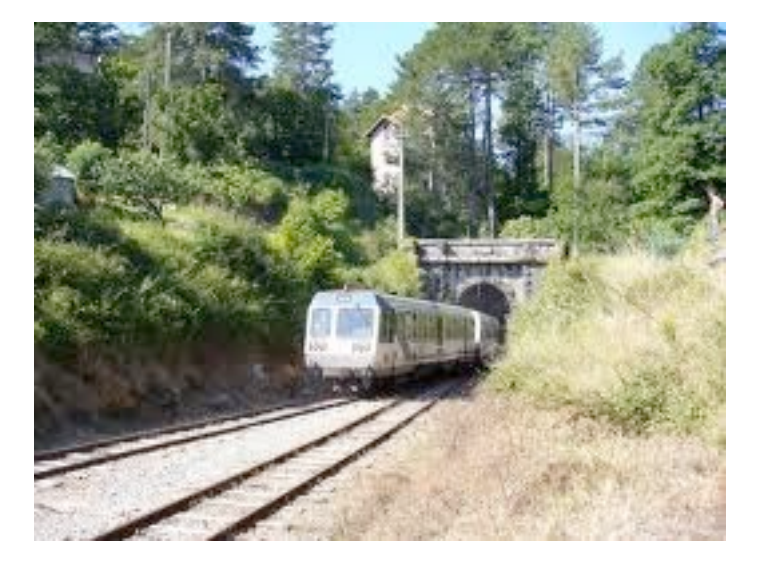

- One of the classical use-cases for queues is for **interprocess communication** (IPC).
- Programs sometimes need to send messages to other programs in order to get work done.
	- E.g., to write anything to the terminal or to a file, a program must send a message to the operating system requesting that the specified data be written.

- IPC can take place between a computer program and the operating system, or between two computer programs:
- Examples:
	- **cat** program to operating system: "please take this message [contents of a particular file] and print it to the screen."
	- **ls** program to **more** program: "please take this message [contents of a directory] and split it into convenient page-size chunks."

- In IPC, it is crucial that the messages be received in the same order that they are sent.
	- E.g., if we send the following messages... **sendMsg("h"); sendMsg("e"); sendMsg("l"); sendMsg("l"); sendMsg("o");**
	- ...then we expect "**hello**" to be received, and not "**lehol**"!
		- We need messaging to be a *FIFO* process.

- Suppose Program A wishes to send a message to Program B (perhaps running concurrently).
- One way in which we might conceive of implementing IPC is for A to call a *method* of B ("procedure call").

```
class A { // Program A
                                            Program _b;
                                            void someMethod () {
                                             b.pleasePrint("testing");
                                          }
                                         }
class B { // Program B
   void pleasePrint (String msg) {
         ... // Process the request
 }
}
                               Send message
```
- Unfortunately, this "procedure call" from A to B is problematic:
	- What if B is currently doing something else? (Remember that it's a separate program.) B might need a long time before it can process A's message.
- As a consequence, A's procedure call will "hang" execution of A. **class A { // Program A Program \_b; void someMethod () { \_b.pleasePrint("testing"); } } class B { // Program B void pleasePrint (String msg) { ... // Process the request** Send message Implementing IPC using a procedure call effectively "couples" programs A and B.

 **}**

**}**

- Message queues offer a way of "decoupling" the sending of a message (from A) and the receiving/ processing of a message (in B).
- With message queues, two programs A and B that wish to communicate can instantiate a message queue between them.

$$
queueAB = new Queue();
$$
\n
$$
Proparam B | * \n\begin{bmatrix}\n\text{Program A} \\
\text{Front Queue Back} \\
\text{a . queue = queueAB}\n\end{bmatrix}
$$
\n
$$
p_{\text{rogram A}} = 0
$$

• Whenever A wishes to send a message M to B, it **enqueues** the message onto the queue.

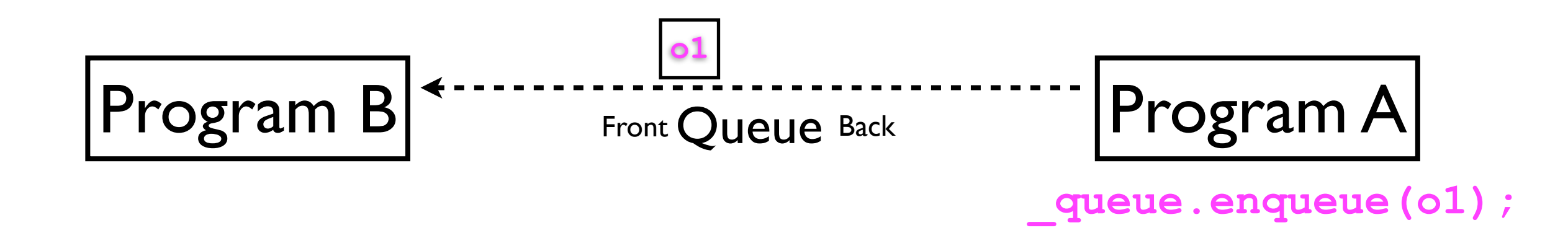

• Whenever A wishes to send a message M to B, it **enqueues** the message onto the queue.

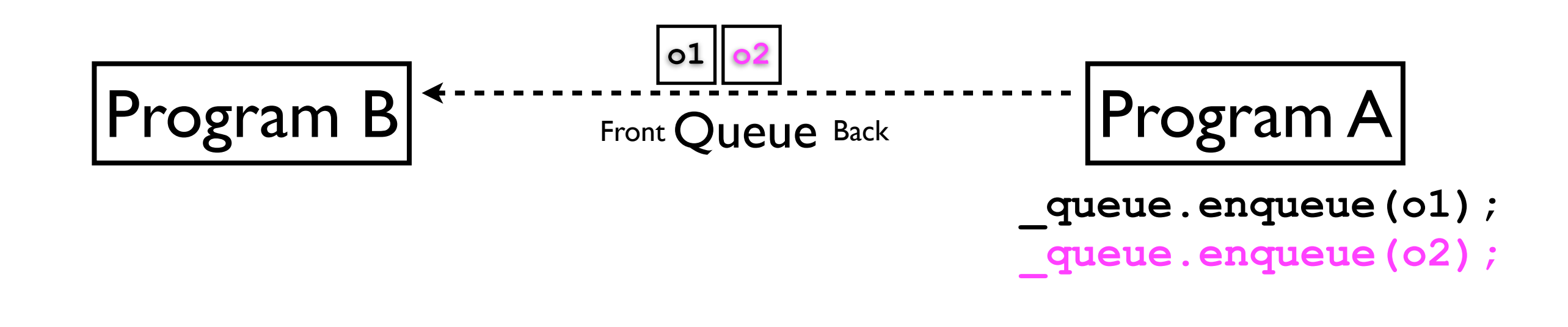

• Whenever A wishes to send a message M to B, it **enqueues** the message onto the queue.

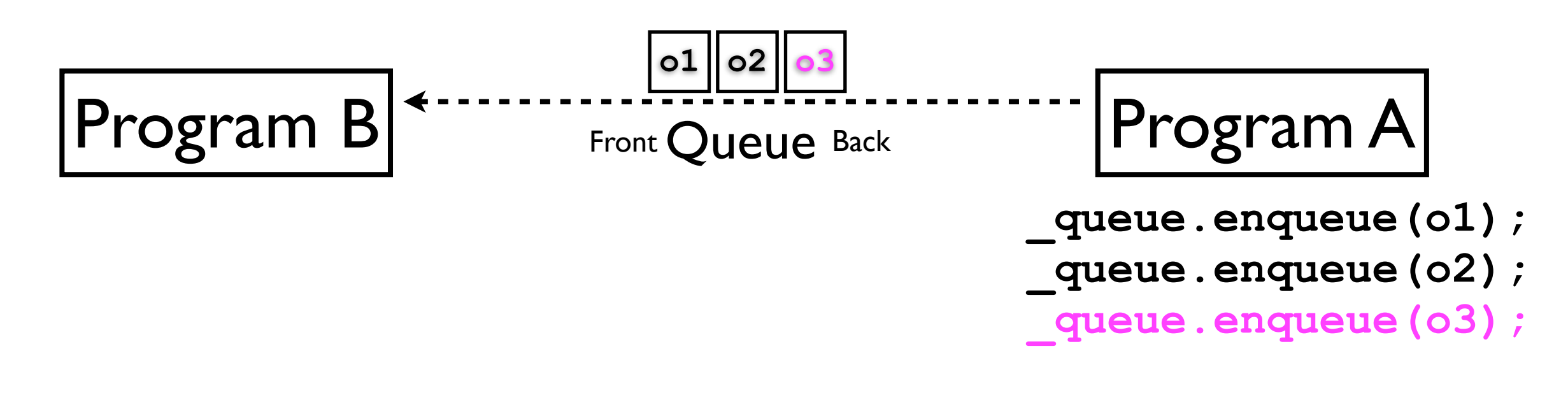

- Whenever B wishes to receive/process a message M from A, it **dequeues** a message from the queue.
	- In accordance with the FIFO principle, the *first* message B dequeues is the *first* message A had enqueued.

A queue is sometimes referred to simply as a *FIFO*.

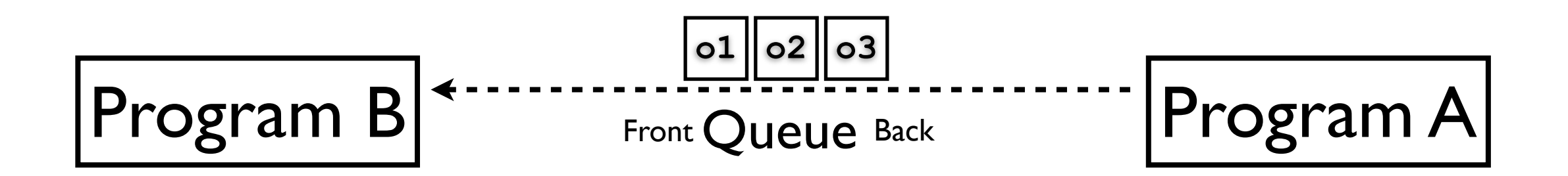

- Whenever B wishes to receive/process a message M from A, it **dequeues** a message from the queue.
	- In accordance with the FIFO principle, the *first* message B dequeues is the *first* message A had enqueued.

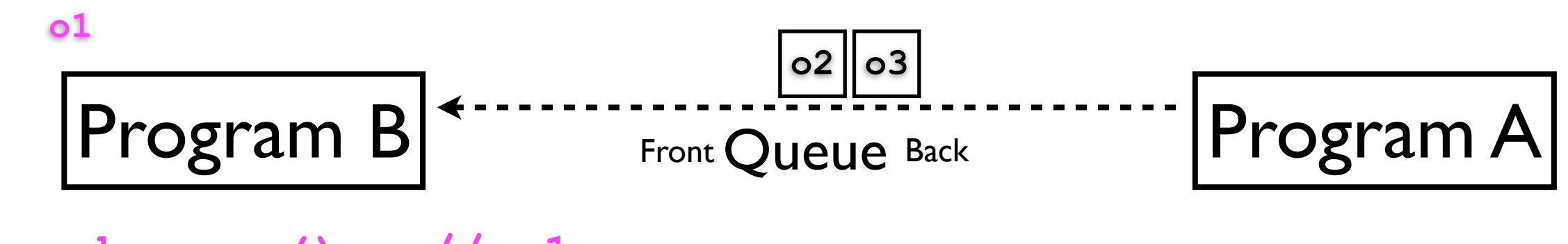

**\_queue.dequeue(); // o1**

- Whenever B wishes to receive/process a message M from A, it **dequeues** a message from the queue.
	- In accordance with the FIFO principle, the *first* message B dequeues is the *first* message A had enqueued.

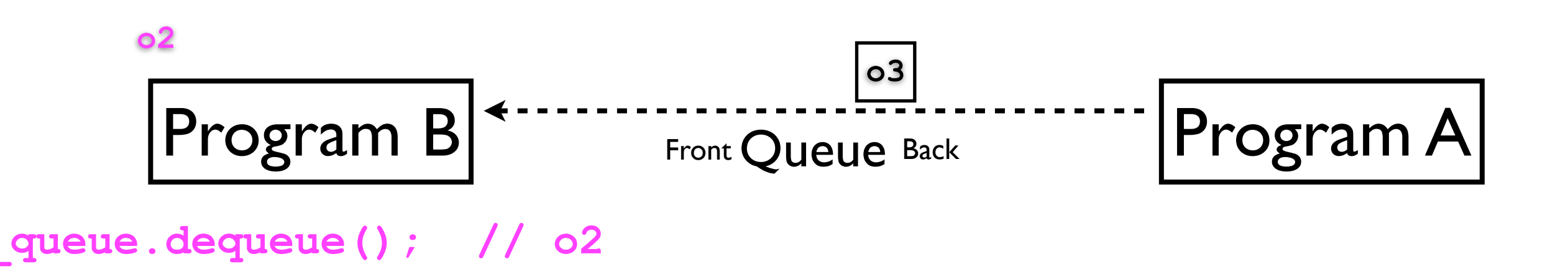

- Whenever B wishes to receive/process a message M from A, it **dequeues** a message from the queue.
	- In accordance with the FIFO principle, the *first* message B dequeues is the *first* message A had enqueued.

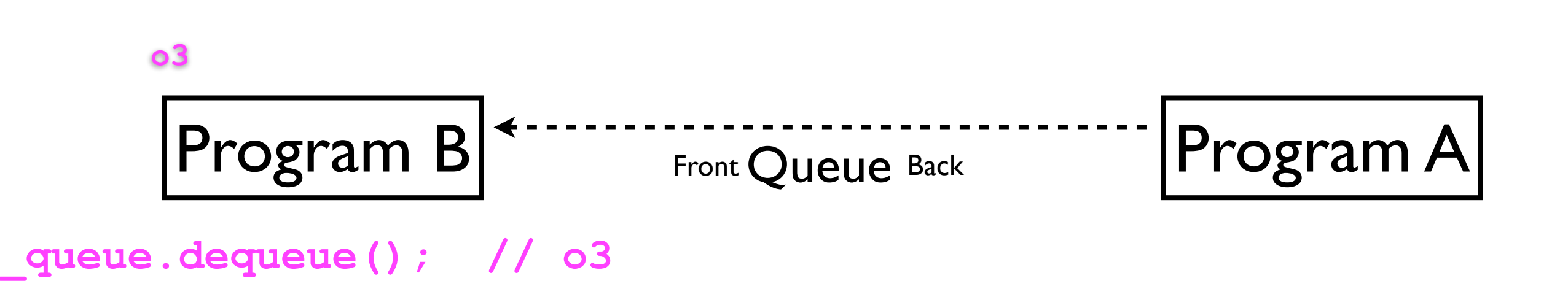

- The queue as an "intermediary communication medium" between A and B allows both programs to operate independently.
	- A can send a message to B without waiting for B to finish processing it.
	- B can process messages from A when it is convenient to receive them.

```
class B { // Program B
   void processQueue () {
......
     final String msg =
        _queue.dequeue();
     print(msg);
 }
}
```

```
class A { // Program A
   Queue _queue;
   void someMethod () {
      _queue.enqueue(
       "print: testing"
     );
 }
}
```
#### Queue ADT

• The interface for a Queue ADT looks as follows:

```
interface Queue<T> {
   // Adds o to the back of the queue.
   void enqueue (T o);
   // Removes the object at the front of the
   // queue.
   T dequeue () throws NoSuchElementException;
}
```
#### Implementing a queue

- A queue can probably be most easily conceptualized and implemented as a linked list.
- The head of the list is the *front* of the queue.
- The tail is the *back* of the queue.
- Calls to **enqueue(o)** add a new **Node** to the *back*.
- Calls to **dequeue()** remove a **Node** (and return its data) from the *front*.

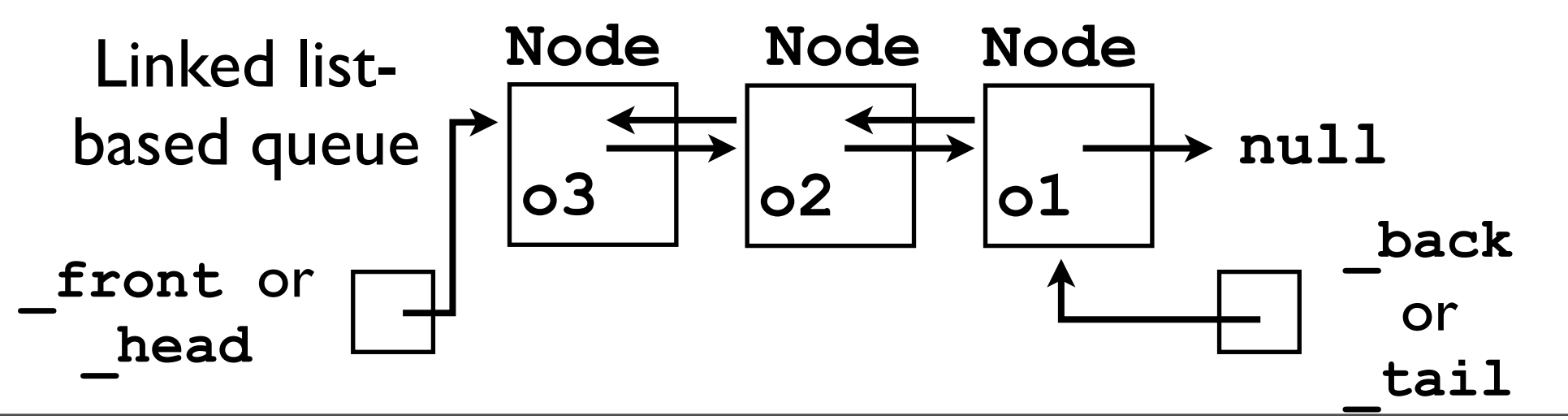

# Adapting a DoublyLinkedList12

- As with the **Stack** ADT, the **Queue** ADT also lends itself to *adapting* the existing **DoublyLinkedList12** ADT to suit its needs:
	- Instantiate **\_dll = new DoublyLinkedList12<T>();**
	- Calls to **enqueue(o)**: **\_dll.addToBack(o);**
	- Calls to **dequeue()**: **return \_dll.removeFront();**

- Like stacks, queues too can be implemented using an array as the underlying storage.
- However, arriving at at an efficient solution is non-trivial.
- Assume following instance variables:
	- **• T[] \_underlyingStorage**
	- int \_frontIdx, backIdx -- indices into **\_underlyingStorage** of where the front and back of the queue are located.

- **enqueue(o)**: Append to the *back* of the array:
	- This is easy:

```
_backIdx++;
_underlyingStorage[_backIdx] = o;
```
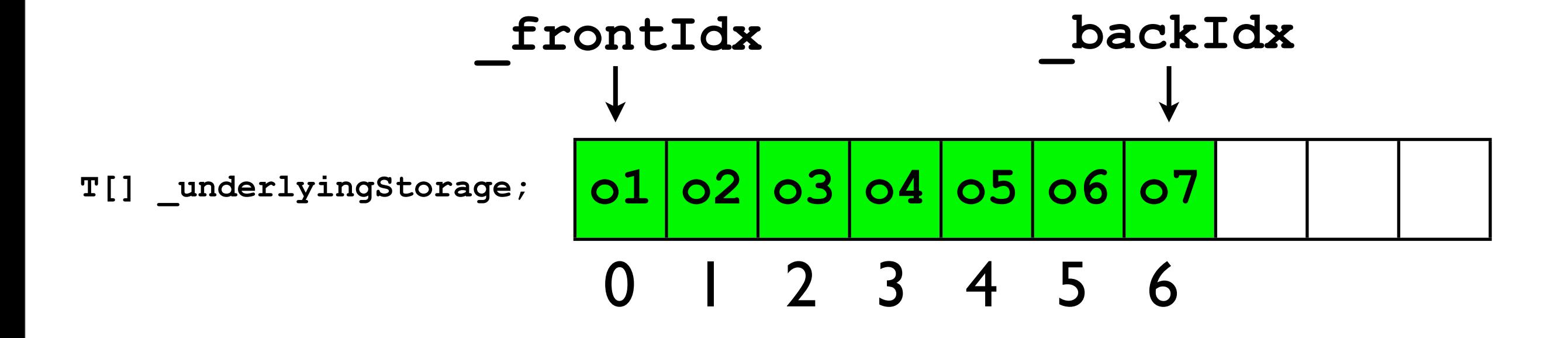

- **enqueue(o)**: Append to the *back* of the array:
	- This is easy: O(1) time cost

```
_backIdx++;
_underlyingStorage[_backIdx] = o;
```
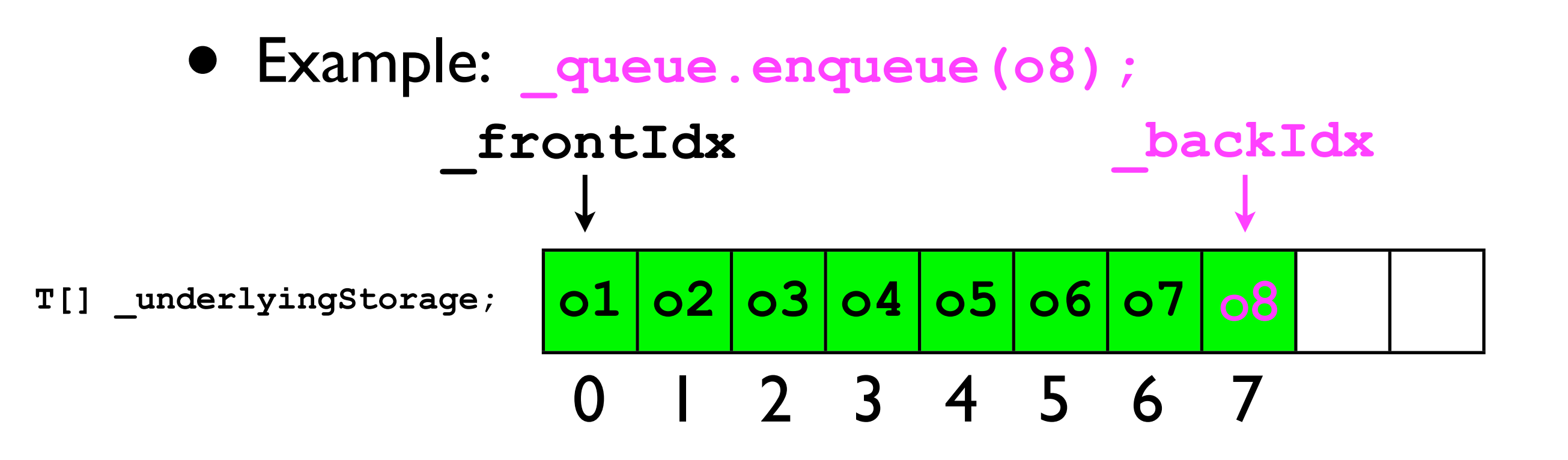

- **dequeue()**: Remove from the *front* of the array:
	- This is harder -- what happens when we remove **o1**?
	- There are several ways one can attempt to implement this method...

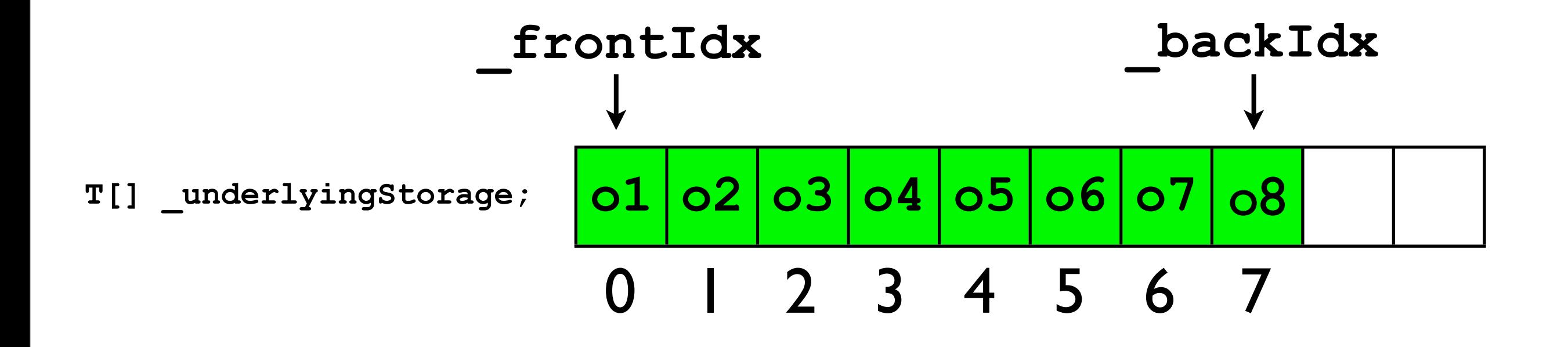

• One possibility is to "shift down" by I the entire queue after the front has been removed:

```
final T front = _underlyingStorage[0];
for (int i = frontIdx+1; i \le backIdx; i++) {
   _underlyingStorage[i-1] = _underlyingStorage[i];
}
_backIdx--; // The back has "moved up" by 1
return front;
```
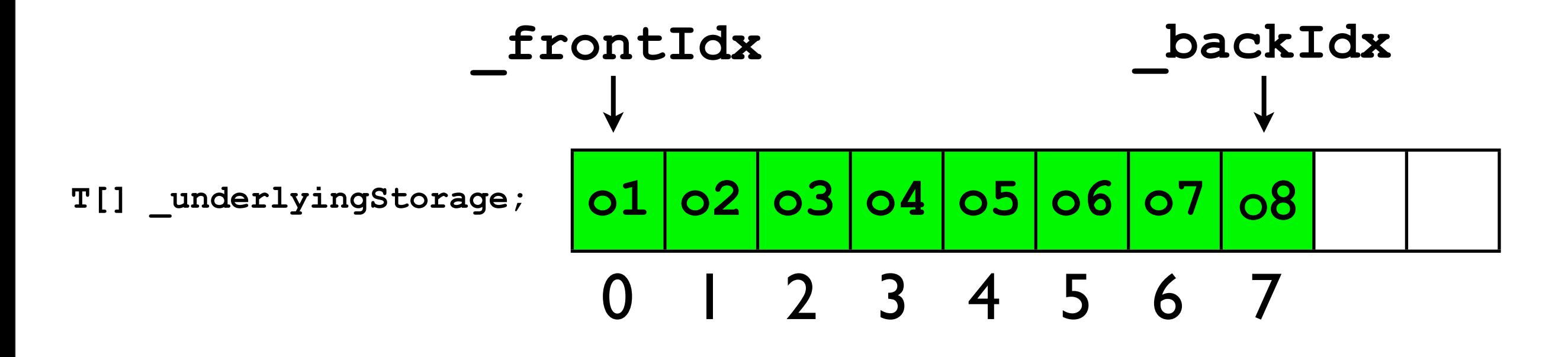

• One possibility is to "shift down" by I the entire queue after the front has been removed:

```
final T front = _underlyingStorage[0];
for (int i = frontIdx+1; i \le backIdx; i++) {
   _underlyingStorage[i-1] = _underlyingStorage[i];
}
_backIdx--; // The back has "moved up" by 1
return front;
```
• Example: **\_queue.dequeue();**

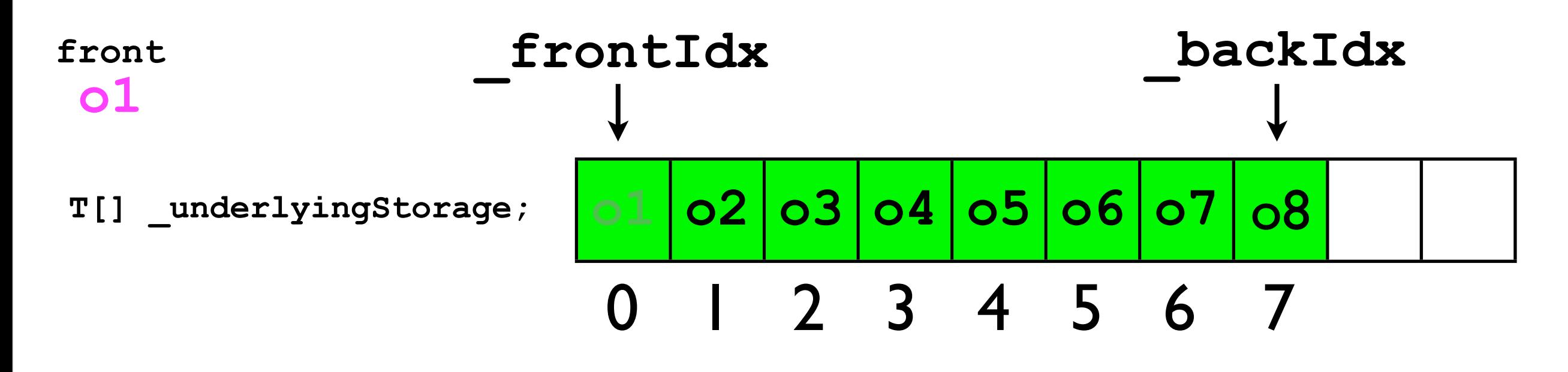

• One possibility is to "shift down" by I the entire queue after the front has been removed:

```
final T front = _underlyingStorage[0];
for (int i = 1; i < backIdx; i+1) {
  \texttt{underlyingStorage[i-1]} = \texttt{underlyingStorage[i]}}
_backIdx--; // The back has "moved up" by 1
return front;
                                            O(n) time cost!
                           _frontIdx never changes -- always 1!
```
• Example: **\_queue.dequeue();**

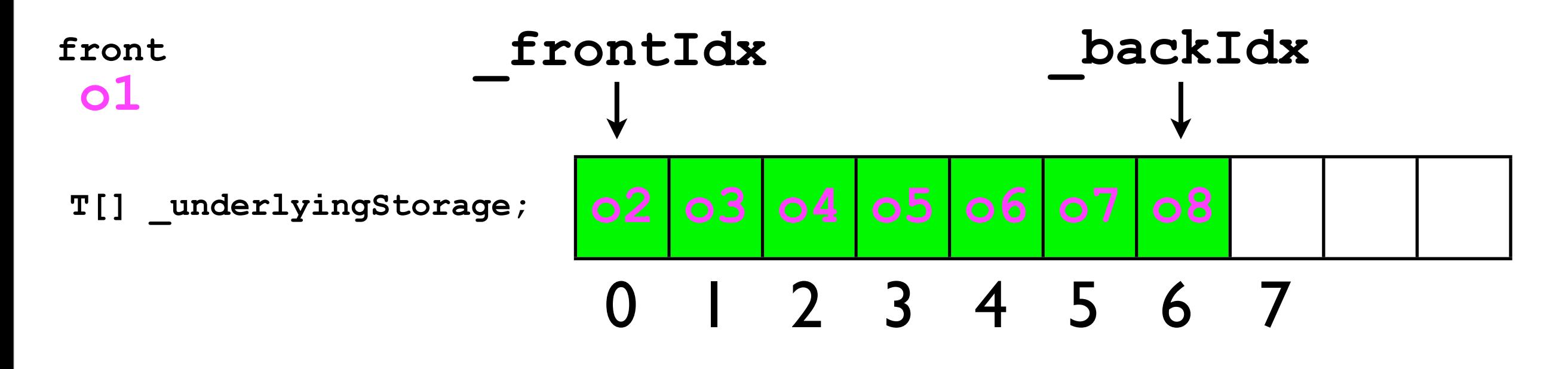

• Another possibility is to allocate a huge array for the **\_underlyingStorage**, and then just keep advancing **\_frontIdx** by 1 whenever **dequeue()** is called.

```
final T front = _underlyingStorage[_frontIdx];
 _frontIdx++;
return front;
```
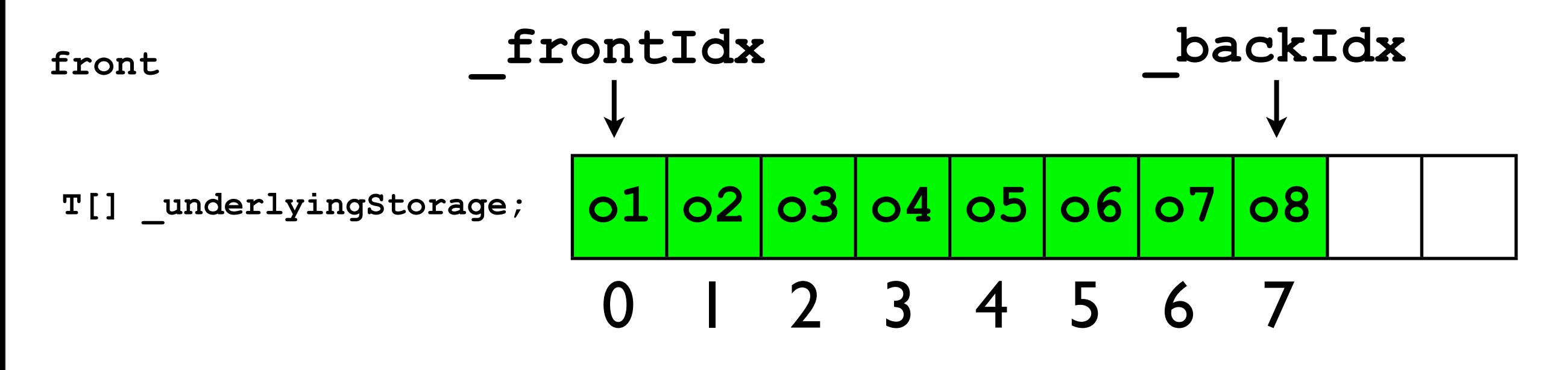

• Another possibility is to allocate a huge array for the **\_underlyingStorage**, and then just keep advancing **\_frontIdx** by 1 whenever **dequeue()** is called.

```
final T front = _underlyingStorage[_frontIdx];
_frontIdx++;
return front;
```
• Example: **\_queue.dequeue();**

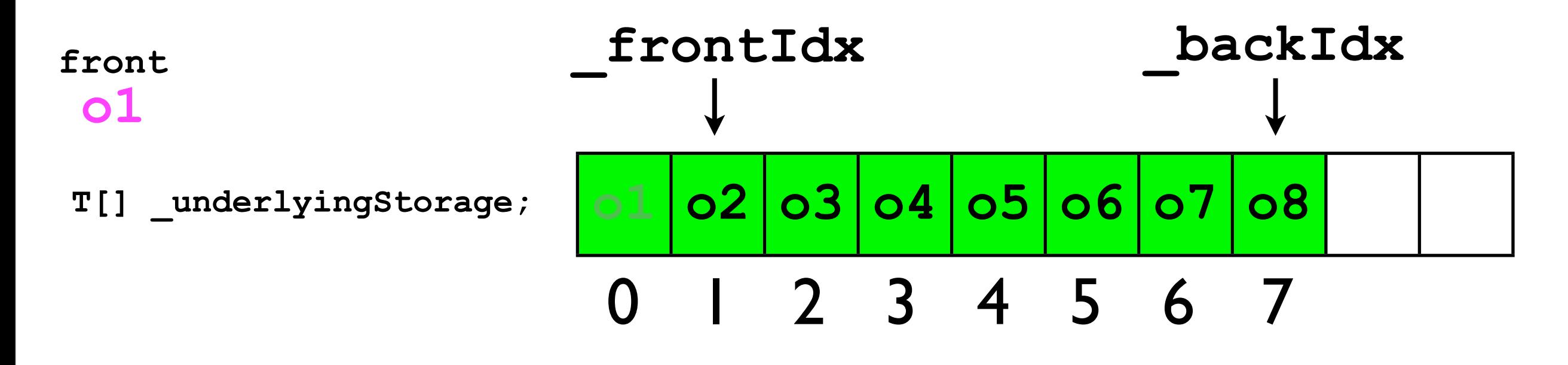

• Another possibility is to allocate a *huge* array for the **\_underlyingStorage**, and then just keep advancing **\_frontIdx** by 1 whenever **dequeue()** is called.

**final T front = \_underlyingStorage[\_frontIdx]; \_frontIdx++; return front;**

O(1) time cost

• Example: **\_queue.dequeue();**

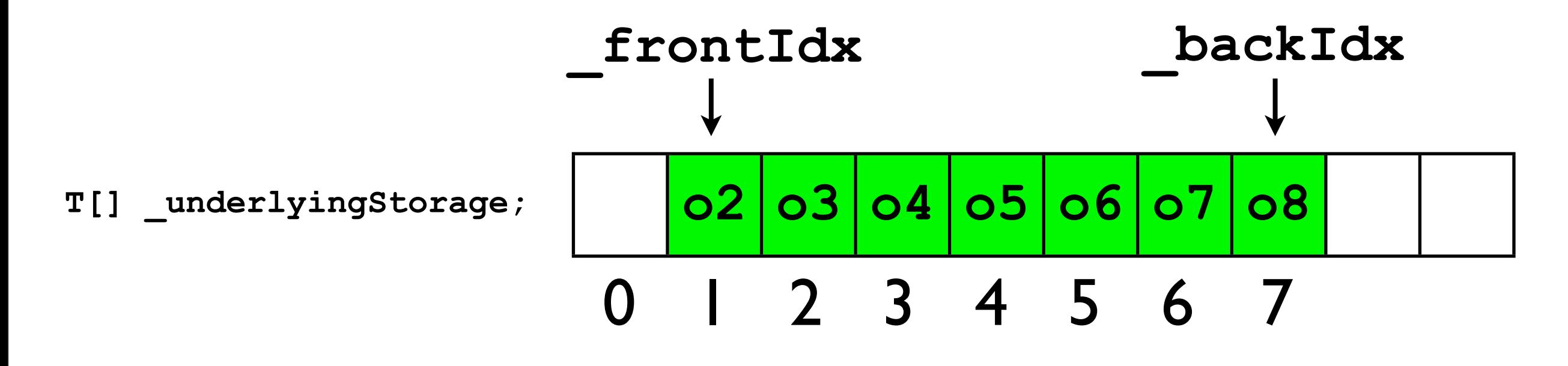

• Let's consider this implementation strategy when **enqueue(o)** and **dequeue()** are called many times...

```
_queue.enqueue(o9);
_queue.dequeue();
_queue.enqueue(o10);
_queue.dequeue();
```
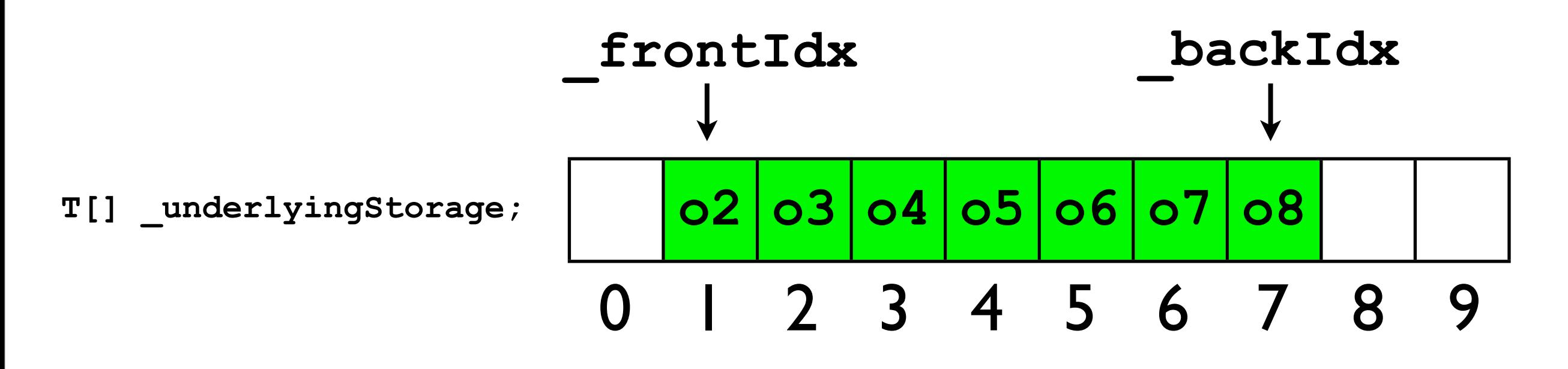

• Let's consider this implementation strategy when **enqueue(o)** and **dequeue()** are called many times...

```
_queue.enqueue(o9);
_queue.dequeue();
```

```
_queue.enqueue(o10);
_queue.dequeue();
```
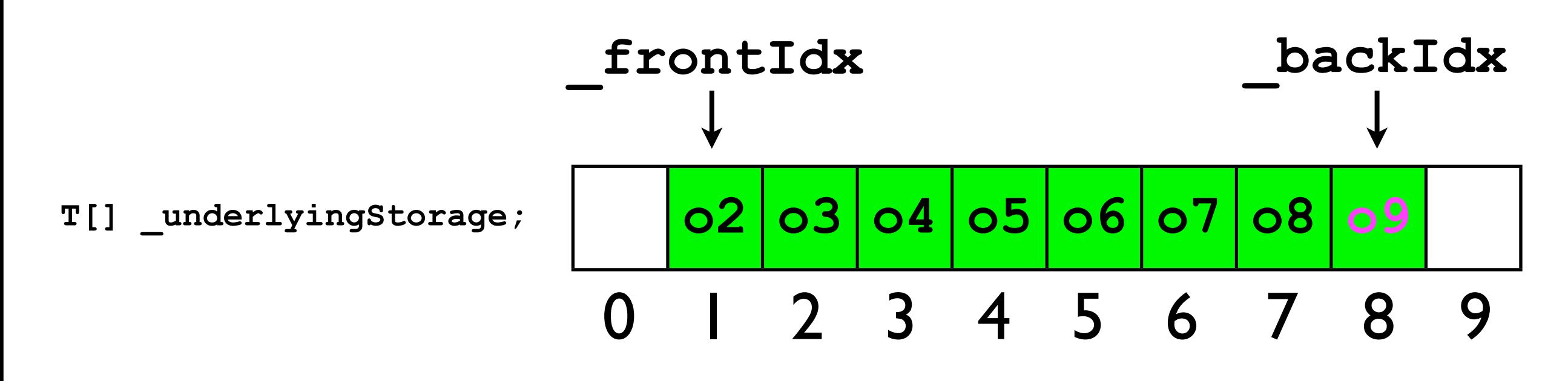

• Let's consider this implementation strategy when **enqueue(o)** and **dequeue()** are called many times...

```
_queue.enqueue(o9);
_queue.dequeue();
_queue.enqueue(o10);
_queue.dequeue();
```
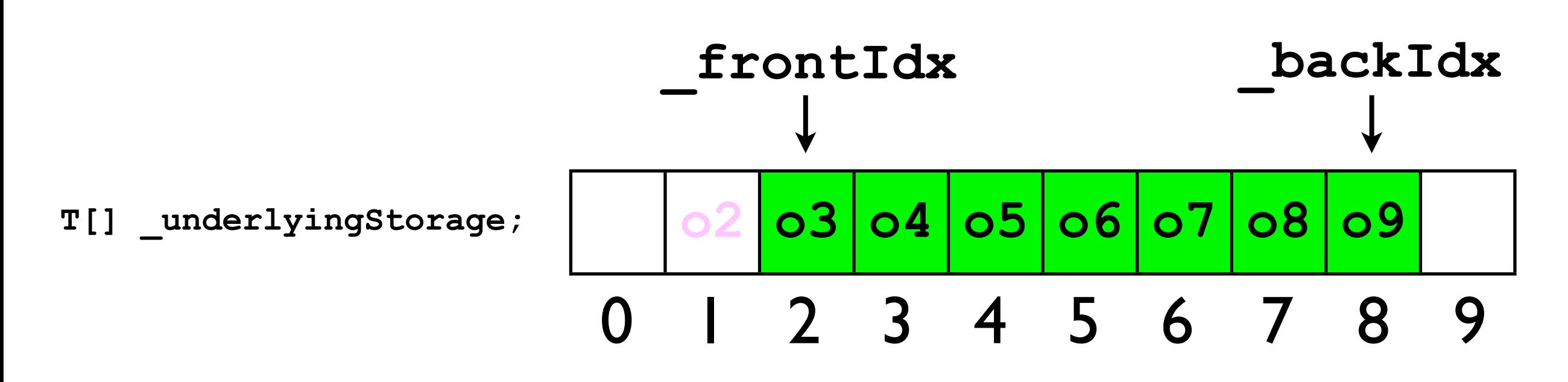

• Let's consider this implementation strategy when **enqueue(o)** and **dequeue()** are called many times...

```
_queue.enqueue(o9);
_queue.dequeue();
_queue.enqueue(o10);
_queue.dequeue();
```
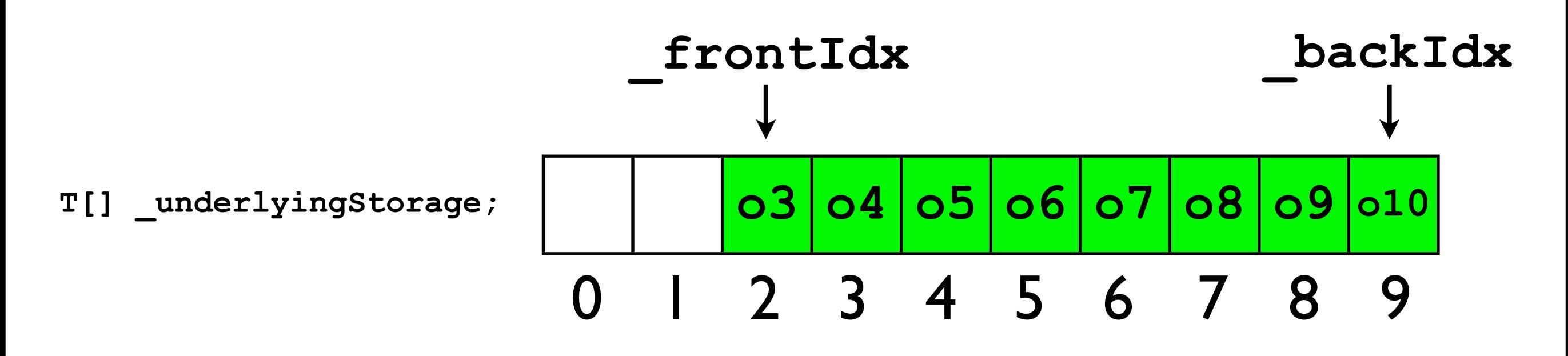

• Let's consider this implementation strategy when **enqueue(o)** and **dequeue()** are called many times...

```
_queue.enqueue(o9);
_queue.dequeue();
_queue.enqueue(o10);
_queue.dequeue();
```
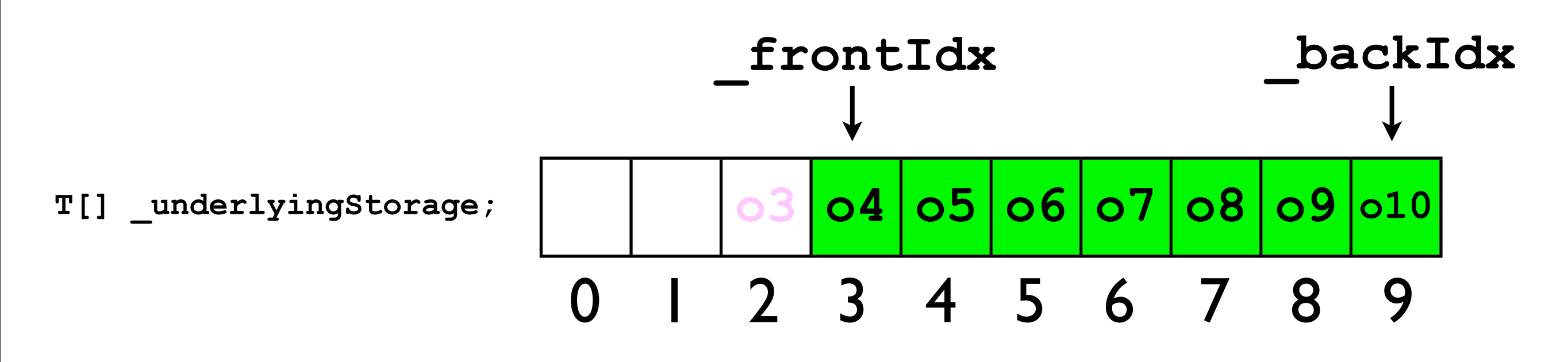

• Let's consider this implementation strategy when **enqueue(o)** and **dequeue()** are called many times...

```
_queue.enqueue(o9);
_queue.dequeue();
_queue.enqueue(o10);
_queue.dequeue();
```
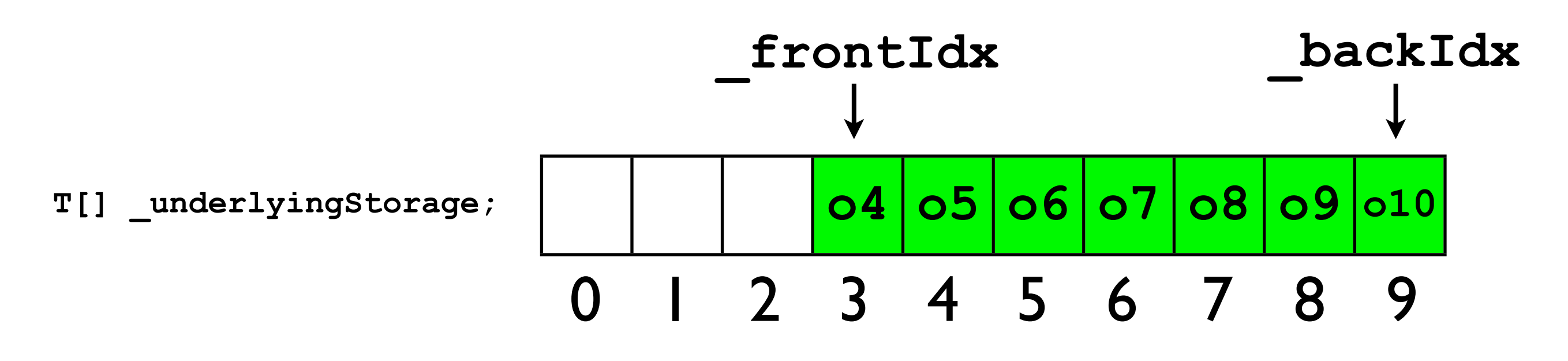

- This implementation of **dequeue()** is elegant and efficient.
	- The queue keeps "moving" to the right.
	- Even though the length of the queue may be small, the array would have to be of *infinite length* to accommodate the eternal "sliding down".

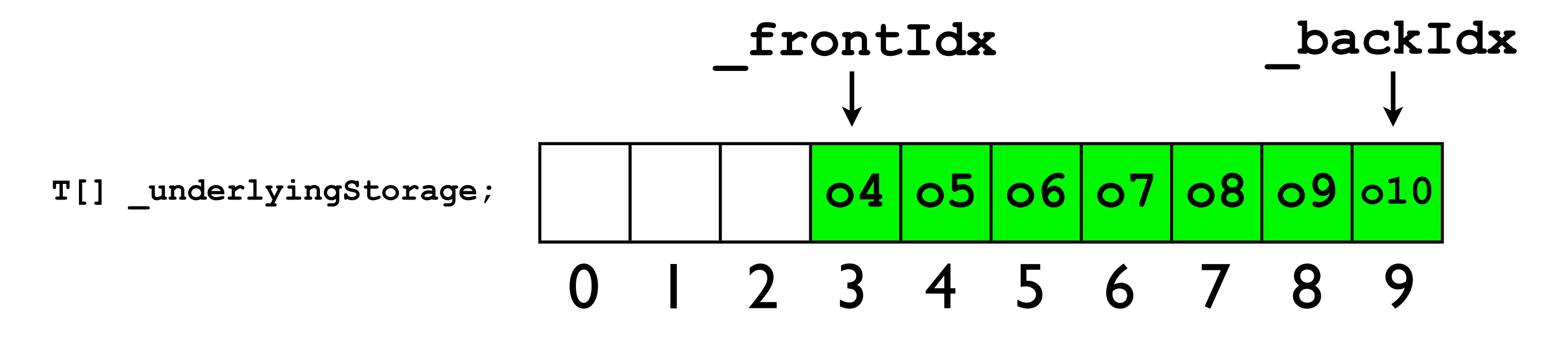

- Let's try one more time...
- Let's assume that the maximum length of the queue is *bounded*, i.e., it will never exceed some **MAX\_LENGTH**.
	- Note -- in general, MAX LENGTH and **\_underlyingStorage** could be different.
- We can simulate an "infinite array" by implementing a *ring buffer*.
	- In a ring buffer, the back of the array is connected to the front of the array by "bending the array into a circle".

- Example: **T[] \_ringBuffer = (T[]) new Object[8];**
- In a ring buffer, the array indices 7 and 0 are adjacent.
	- The index "before" 0 is 7.
	- The index "after" 7 is 0.

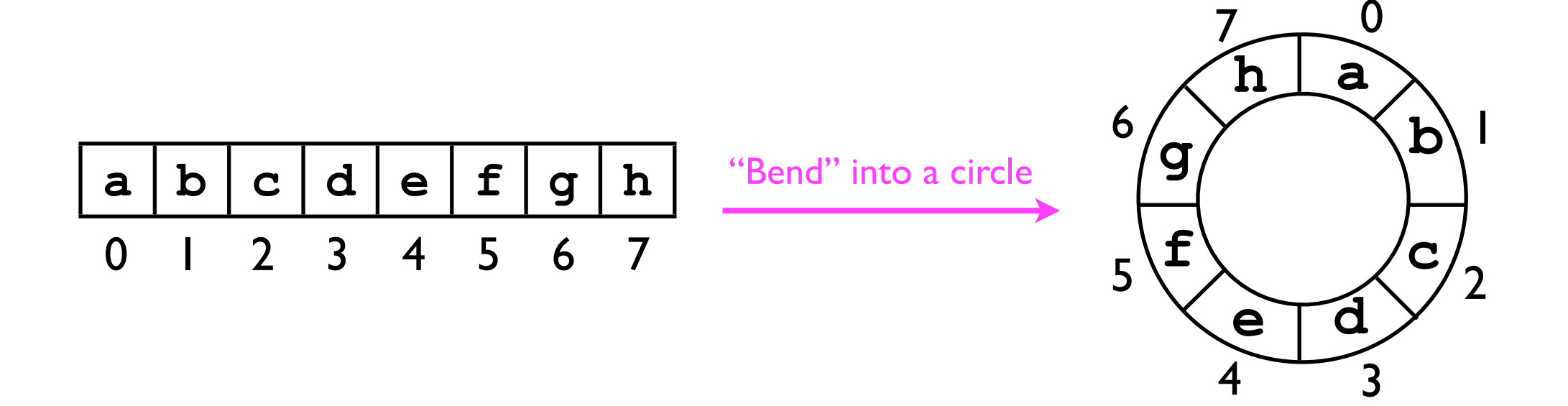

- A ring buffer is a convenient programming *abstraction*.
- With ring buffers, when we wish to "iterate around" the array, we can use an index variable **currentIdx**.
- Each time we wish to retrieve the "next" element, we return ringBuffer **[currentIdx];**
- We then must "increment" **currentIdx**.
	- If **currentIdx < 7**, then: **currentIdx++**;
	- If  $currentIdx == 7, then: currentIdx = 0;$

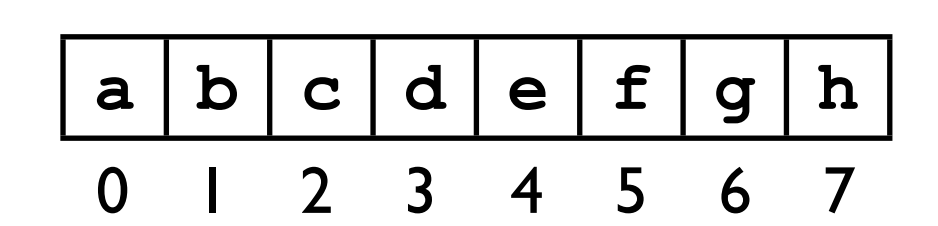

"Bend" into a circle

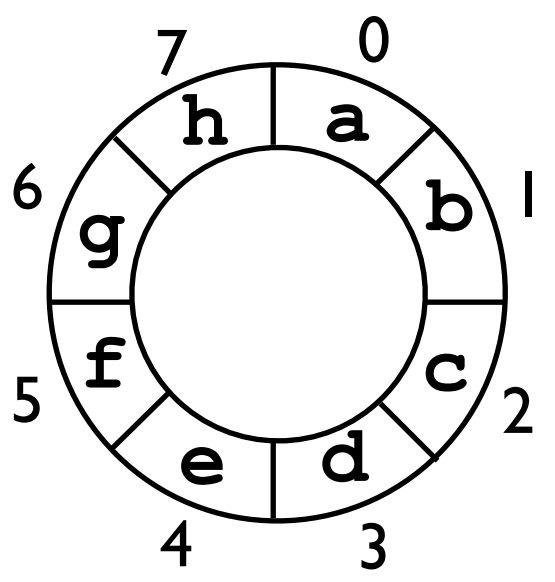

- Similar logic applies to iterating "backwards":
- Each time we wish to retrieve the "previous" element, we return **\_ringBuffer[currentIdx];**
- We then must "decrement" **currentIdx**.
	- If **currentIdx > 0**, then: **currentIdx--**;
	- If **currentIdx == 0**, then: **currentIdx = 7;**

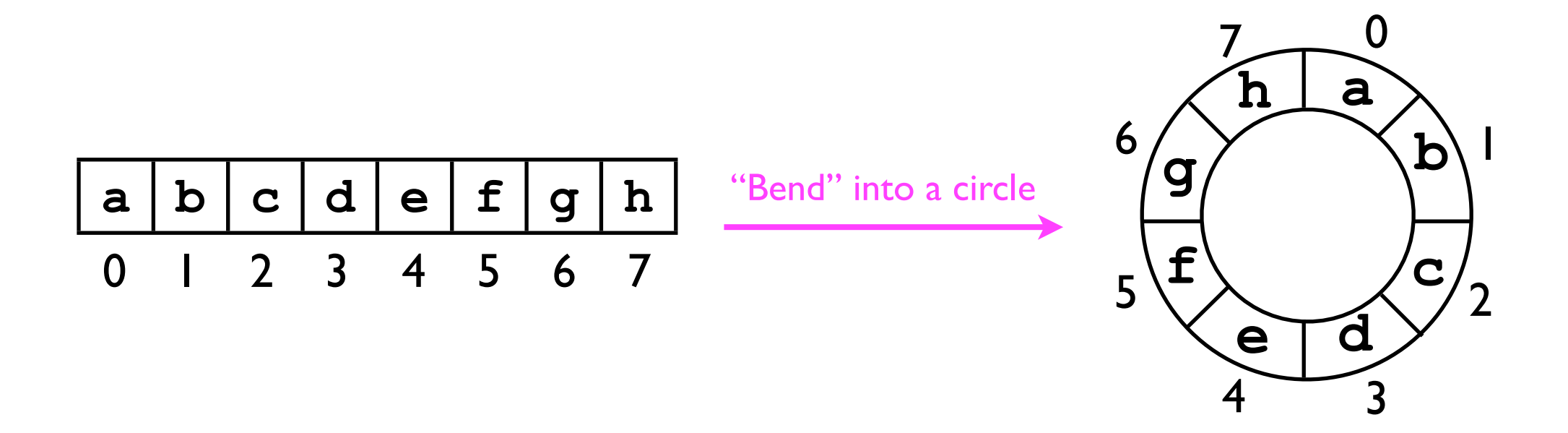

- Ring buffers are useful when implementing queues because they allow us to keep "moving the queue to the right" *without actually requiring infinite storage*.
- Consider the queue below (initially **\_frontIdx = 2** and **\_backIdx = 4**).
- We can call enqueue and dequeue repeatedly -- the queue will appear to "slide around" the ring buffer.
- As long as **dequeue()** is called frequently enough (compared to **enqueue(o)**), the ring buffer will never get full.
- **enqueue(f); enqueue(g); dequeue(); enqueue(h); enqueue(i); dequeue();**

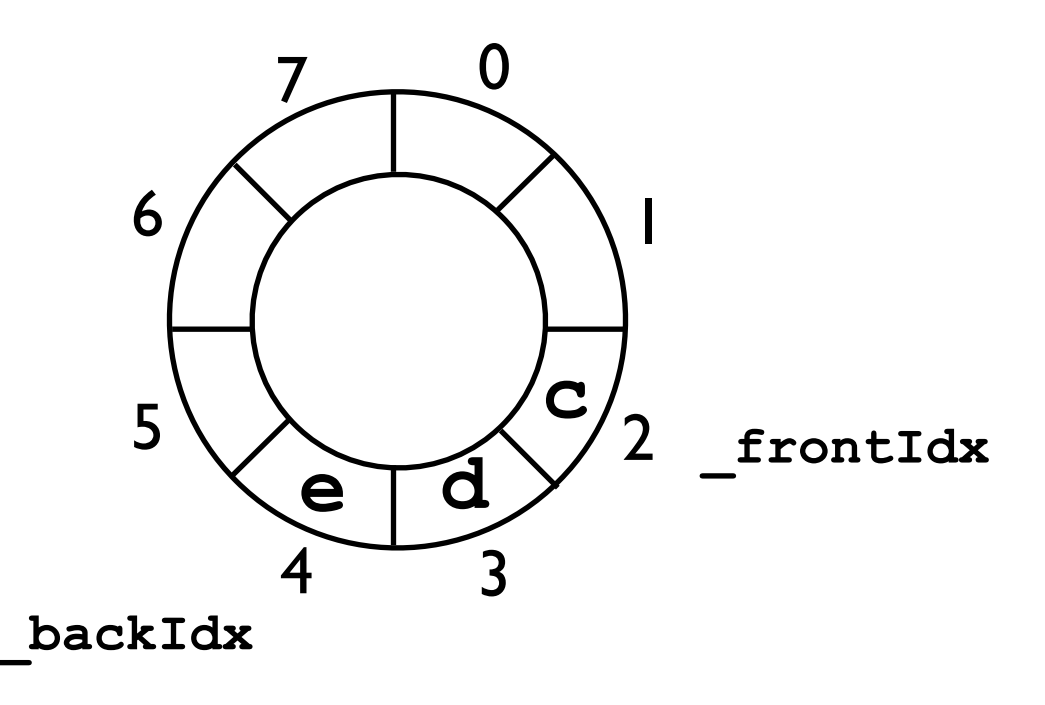

- Ring buffers are useful when implementing queues because they allow us to keep "moving the queue to the right" *without actually requiring infinite storage*.
- Consider the queue below (initially **\_frontIdx = 2** and **\_backIdx = 4**).
- We can call enqueue and dequeue repeatedly -- the queue will appear to "slide around" the ring buffer.
- As long as **dequeue()** is called frequently enough (compared to **enqueue(o)**), the ring buffer will never get full.

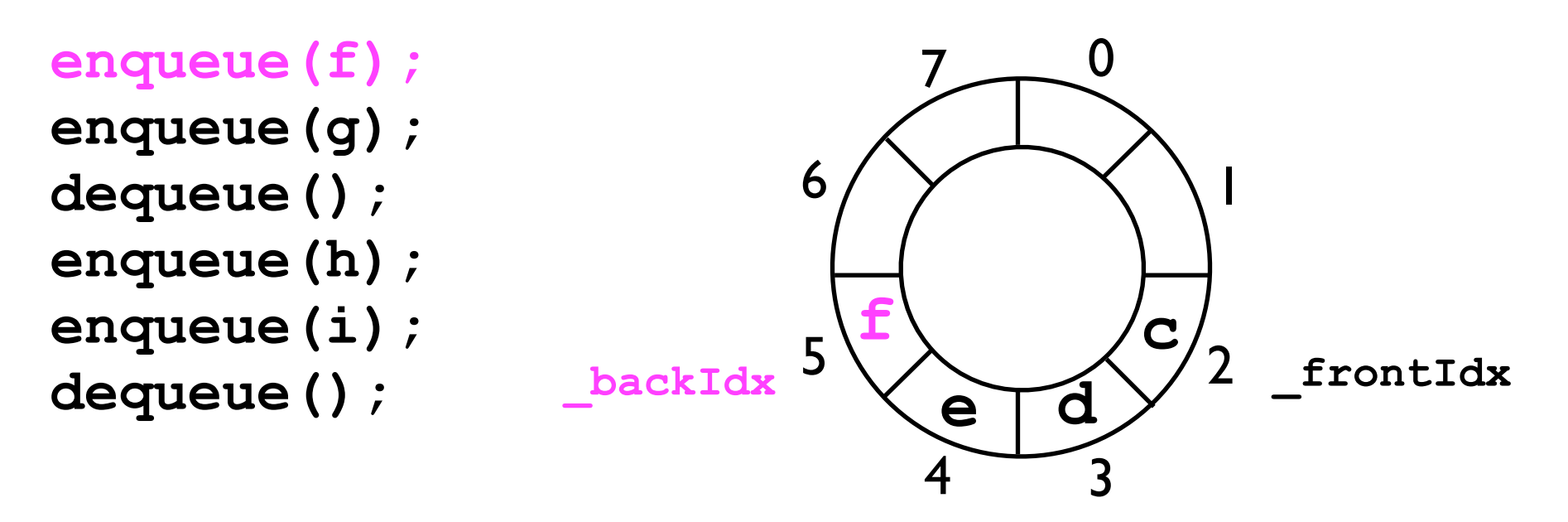

- Ring buffers are useful when implementing queues because they allow us to keep "moving the queue to the right" *without actually requiring infinite storage*.
- Consider the queue below (initially **\_frontIdx = 2** and **\_backIdx = 4**).
- We can call enqueue and dequeue repeatedly -- the queue will appear to "slide around" the ring buffer.
- As long as **dequeue()** is called frequently enough (compared to **enqueue(o)**), the ring buffer will never get full.

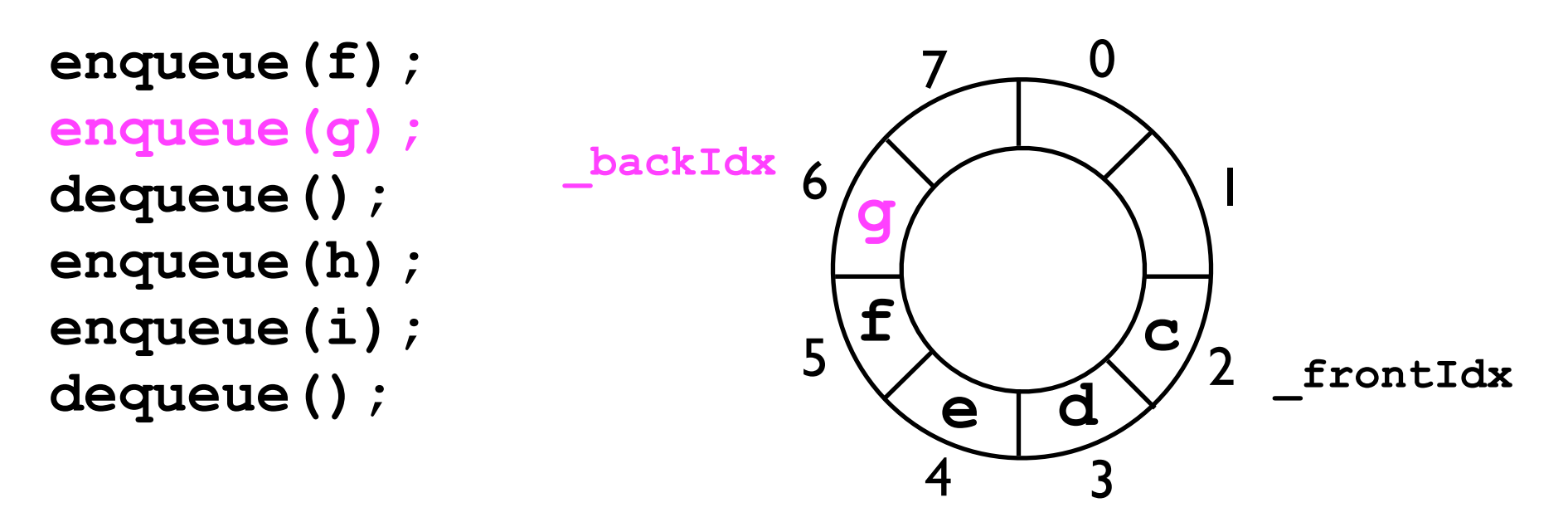

- Ring buffers are useful when implementing queues because they allow us to keep "moving the queue to the right" *without actually requiring infinite storage*.
- Consider the queue below (initially **\_frontIdx = 2** and **\_backIdx = 4**).
- We can call enqueue and dequeue repeatedly -- the queue will appear to "slide around" the ring buffer.
- As long as **dequeue()** is called frequently enough (compared to **enqueue(o)**), the ring buffer will never get full.

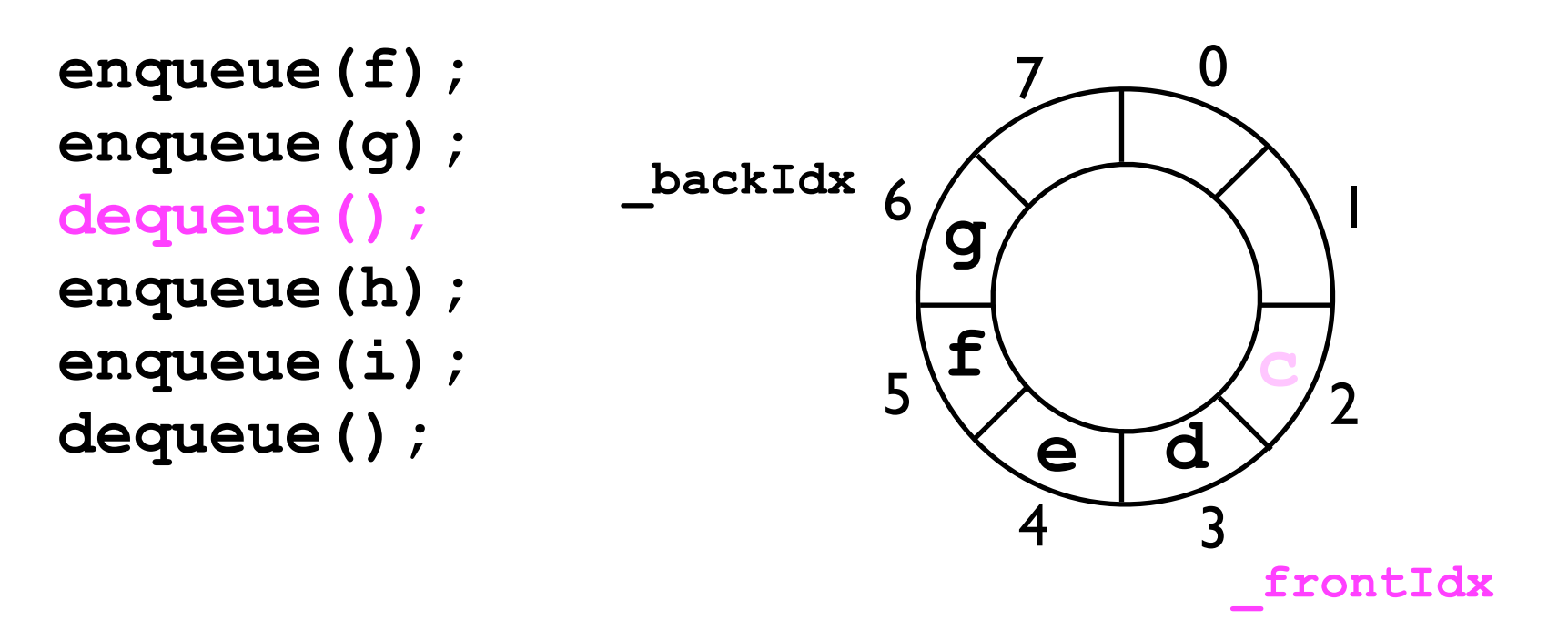

- Ring buffers are useful when implementing queues because they allow us to keep "moving the queue to the right" *without actually requiring infinite storage*.
- Consider the queue below (initially **\_frontIdx = 2** and **\_backIdx = 4**).
- We can call enqueue and dequeue repeatedly -- the queue will appear to "slide around" the ring buffer.
- As long as **dequeue()** is called frequently enough (compared to **enqueue(o)**), the ring buffer will never get full.

```
_backIdx enqueue(f);
enqueue(g);
dequeue();
enqueue(h);
enqueue(i);
dequeue();
```
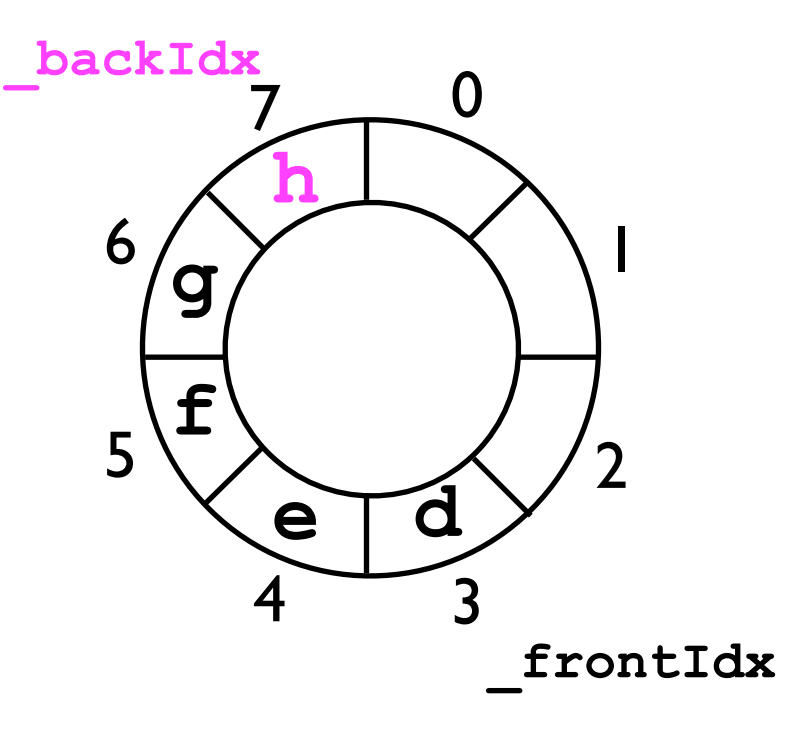

- Ring buffers are useful when implementing queues because they allow us to keep "moving the queue to the right" *without actually requiring infinite storage*.
- Consider the queue below (initially **\_frontIdx = 2** and **\_backIdx = 4**).
- We can call enqueue and dequeue repeatedly -- the queue will appear to "slide around" the ring buffer.

0

1

2

**\_frontIdx**

• As long as **dequeue()** is called frequently enough (compared to **enqueue(o)**), the ring buffer will never get full.

```
4 \rightarrow 35
                      6
                          7
                           e d
_backIdx enqueue(f);
enqueue(g);
dequeue();
enqueue(h);
enqueue(i);
dequeue();
                        f
                        g
                           h i
```
- Ring buffers are useful when implementing queues because they allow us to keep "moving the queue to the right" *without actually requiring infinite storage*.
- Consider the queue below (initially **\_frontIdx = 2** and **\_backIdx = 4**).
- We can call enqueue and dequeue repeatedly -- the queue will appear to "slide around" the ring buffer.
- As long as **dequeue()** is called frequently enough (compared to **enqueue(o)**), the ring buffer will never get full.

```
enqueue(g);
dequeue();
enqueue(h);
enqueue(i);
dequeue();
```
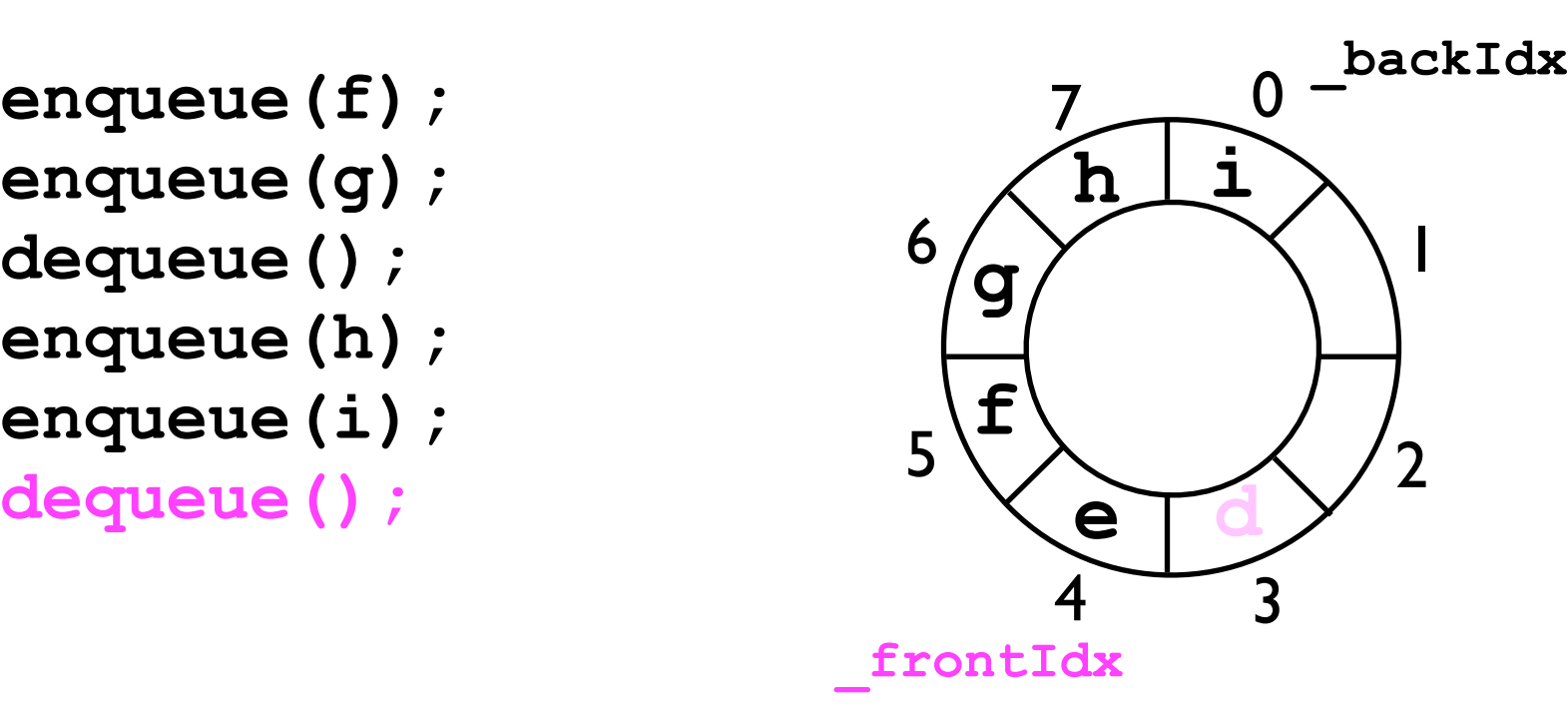

- Ring buffers are useful when implementing queues because they allow us to keep "moving the queue to the right" *without actually requiring infinite storage*.
- Consider the queue below (initially **\_frontIdx = 2** and **\_backIdx = 4**).
- We can call enqueue and dequeue repeatedly -- the queue will appear to "slide around" the ring buffer.
- As long as **dequeue()** is called frequently enough (compared to **enqueue(o)**), the ring buffer will never get full.

```
enqueue(g);
dequeue();
enqueue(h);
enqueue(i);
dequeue();
```
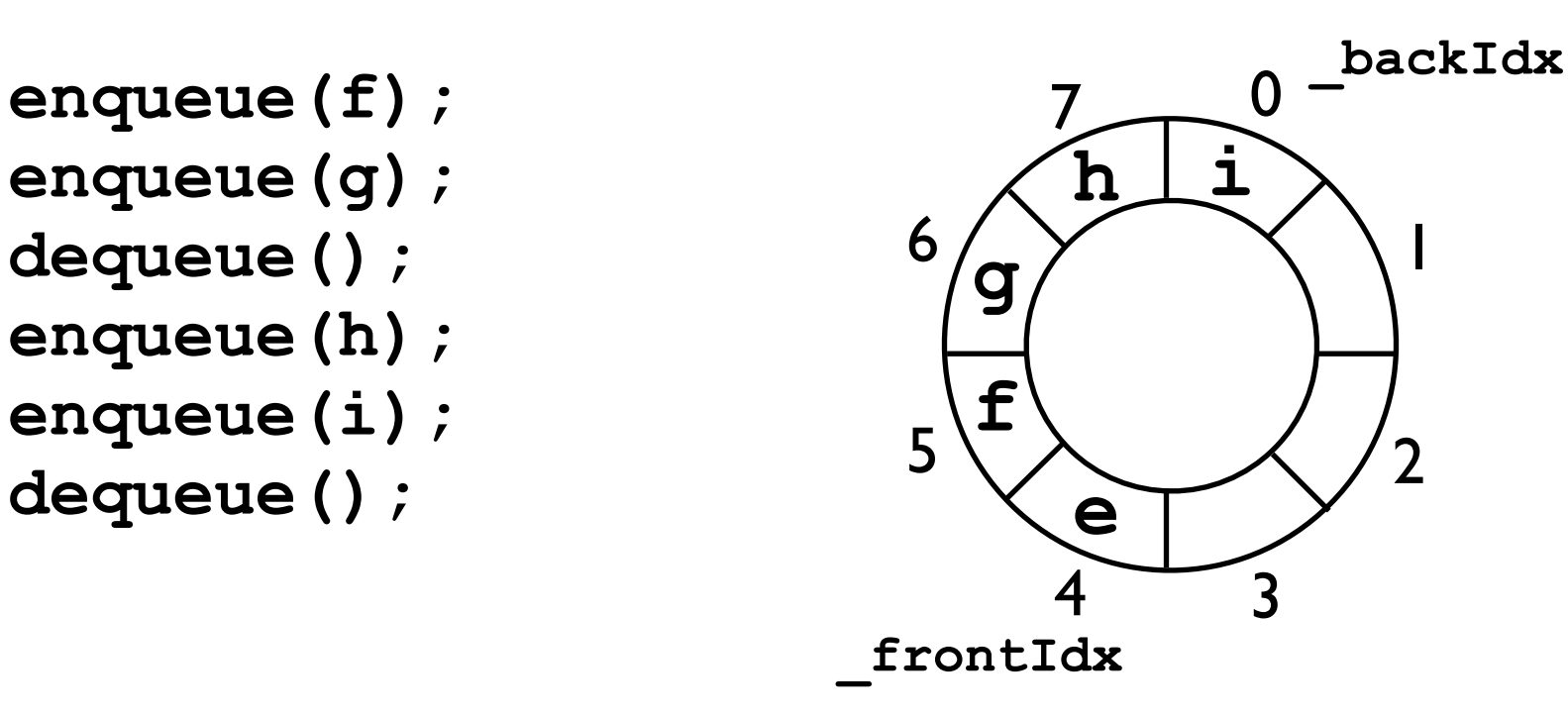

- Using a ring buffer as the underlying storage, a queue can be implemented so that both **enqueue(o)** and **dequeue()** have time cost *O*(1).
- The disadvantage compared to a linked list-based implementation is that the maximum length of the queue must be known in advance.
	- When the queue is "full" and the user calls **enqueue(o)**, then either:
		- The queue will **block** -- hang until some other program/thread calls dequeue; or
		- Throw an exception.
	- With linked lists, the queue can grow arbitrarily long.